# Chapitre IX Integrated services (IntServ)

Par Bambrik Ilyas

#### **IntServ**

- Alors que l'architecture DiffServ, utilise principalement DSCP afin de définir la priorité d'un paquet, l'architecture IntServ réserve les ressources nécessaires pour chaque nouvel flux;
- IntServ utilise le même mécanisme d'ordonnancement que DiffServ (Weighted Fair Queueing) ainsi que deux mécanismes fondamentaux:
	- **Caractérisation du flux:** le transmetteur / récepteur doivent être capables de définir les caractéristiques de leurs transmissions afin que les appareils intermédiaires puissent décider si c'est possible de garantir la qualité de service souhaitée;
	- **Signalisation d'appel:** un protocole doit être mis en place pour transporter les nouvelles réservations dans le réseau. Ce processus est réalisé par le protocole RSVP **( Resource Reservation Protocol)**;

#### Caractérisation des flux (partie 1)

- L'architecture IntServ utilise l'algorithme Weighted Fair Queueing (voir chapitre V) afin de classifier les paquets avec priorité;
- Pour une interface de sortie avec une bande passante R paquet/seconde, si une **classe de flux i** possède une priorité W<sub>i</sub>, cette classe de trafic est garantie W<sub>i</sub>/∑W<sub>j</sub> de la bande passante de l'interface de sortie ( R x  $W_i / \sum W_i$ paquet/seconde) au minimum;
- **Remarque:** Weighted Fair Queueing est appliqué uniformément sur une classe de flux et **non pas sur un flux individuels**;

## Caractérisation des flux (partie 2)

- Un mécanisme supplémentaire est appliqué afin de contrôler la bande passante consommée par chaque flux appelée **Seau Percé (Leaky Bucket)**;
- A chaque transmission, le routeur affecte une capacité maximale du seau est affectée noté **b**. Cette capacité représente la quantité maximale de paquets attribué à ce flux que le routeur est capable de transmettre instantanément;
- A chaque transmission d'un paquet, la valeur du seau est décrémenté par 1;
- Après avoir décrémenté la valeur du seau, le routeur place les paquets admis sur la file d'attente selon leurs priorités. Si un paquet arrive alors que la valeur du seau est null, **ce paquet est supprimé ou bien la valeur du champ Probability Drop (DSCP) de celui-ci est augmenté (ainsi le paquet aura plus de chance pour être supprimé en cas de congestion)**;
- Périodiquement (après chaque seconde par exemple), la valeur de seau est rechargé avec un taux **r sans que celle-ci dépasse la capacité maximale b;**

#### **Valeur**  $\text{seau} = \text{min}$  (Valeur  $\text{seau} + \text{r}$ , b)

4

 Cette algorithme permet de contrôler le débit moyen de transmission d'un flux. Pour une transmission qui dure **t secondes**, un flux peut transmettre au maximum : **(b+t x r)** paquet s

#### Caractérisation des flux (partie 3)

- En combinant l'algorithme du seau percé avec Weighted Fair Queueing, le routeur peut estimer le délai maximale qu'un paquet d'un flux peut subir;
- Grâce à l'algorithme du seau percé, un flux peut transmettre au maximum b paquet instantanément.
- De plus, grâce à l'ordonnancement Weighted Fair Queueing, le flux sera garantie au moins R x W<sub>i</sub>/ $\rm \Sigma W_{j}$ paquet/seconde (où  $W_i$  est la priorité du type de flux i);
- Ainsi, si **b** paquets sont placés dans la file d'attente avec la priorité W<sub>i</sub> d'un routeur, le dernier paquet (b<sup>em</sup>) attendra pour un délai maximal de:

$$
b/(R x W_i / \sum W_j)
$$

# Resource Reservation Protocol (RSVP)

- La description du flux généré par le transmetteur ainsi que le débit de réception d'un récepteur (décrit avec le format de l'algorithme du seau percé + priorité) sont transporté par le protocole RSVP;
- Le protocole RSVP est encapsulé avec un entete IP qui contient la valeur 46 dans le champ numéro du protocole IP;
- Deux types de messages principaux sont utilisés afin de réserver la bande passante nécessaire pour un flux: a) message **Path**, b) message **Resv**;
- A la fin de la transmission, le récepteur libère les ressources réservées par ce même protocole en transmettant un message **Resv tear** ;

#### Soft State

- RSVP est dit protocole Soft State car, la réservation établie par un message Resv ainsi que l'état d'un chemin créé par la réception de message Path expirent après une période si aucun message Path/Resv n'est reçu;
- Ainsi, le récepteur et le transmetteur génèrent des paquets Resv / Path afin de maintenir la réservation;

#### RSVP

 Similairement à RTP, RSVP utilise la notion de Session où une session est identifié par :

l'adresse IP du transmetteur

identifiant du protocole transport

numéro de port;

 Contrairement à la majorité des protocoles réseau, RSVP est initié par le récepteur;

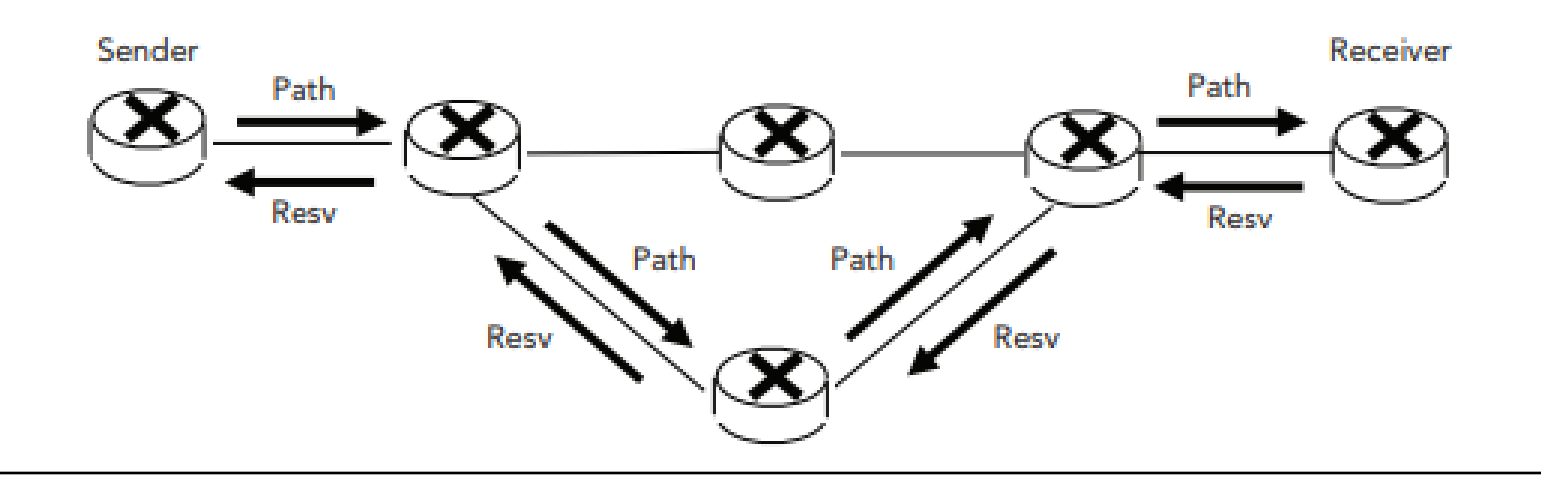

#### Entete RSVP

- Un paquet RSVP contient un entete RSVP et une liste d'objets de tailles variables;
- L'entete RSVP est structuré de la manière suivante:
	- **1. Version :** version du protocole RSVP
	- **2. Flags:** drapeaux utilisé pour la version RSVP TE (développé pour MPLS)
	- **3. Message Type:** valeur indiquant le type du message RSVP ( **1 = Path, 2 = Resv, 3= PathErr, 4 = ResvErr, 5= PathTear, 6=ResvTear**). Le type du message indique la signification de celui-ci;
	- **4. Checksum:** pour la vérification de l'intégrité;
	- **5. Send TTL:** contient la valeur TTL du header IP;
	- **6. 8 bits réservés** (non utilisé dans RSVP standard)
	- **7. RSVP Length:** taille du message complet (entete inclu) en octets

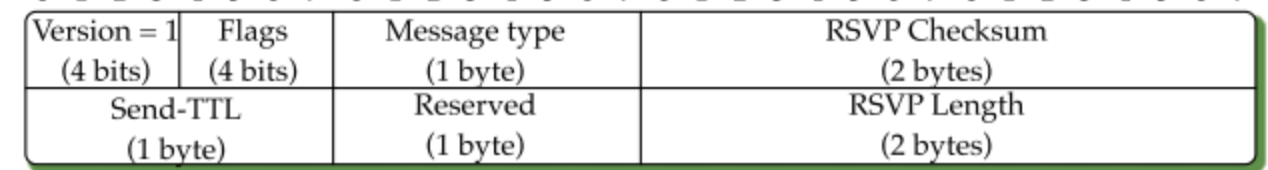

0 1 2 3 4 5 6 7 0 1 2 3 4 5 6 7 0 1 2 3 4 5 6 7 0 1 2 3 4 5 6 7

#### Objets d'un paquet RSVP

- Un objet contenu dans un paquet RSVP est de la forme suivante:
	- Length (16 bits): taille de l'objet en octets qui doit etre un multiple de 4;
	- Class Number (8bits) : catégorie de l'objet ;
	- Class Type (C-Type 8bits) : sous type de la catégorie qui identifie le type spécifique de l'objet;

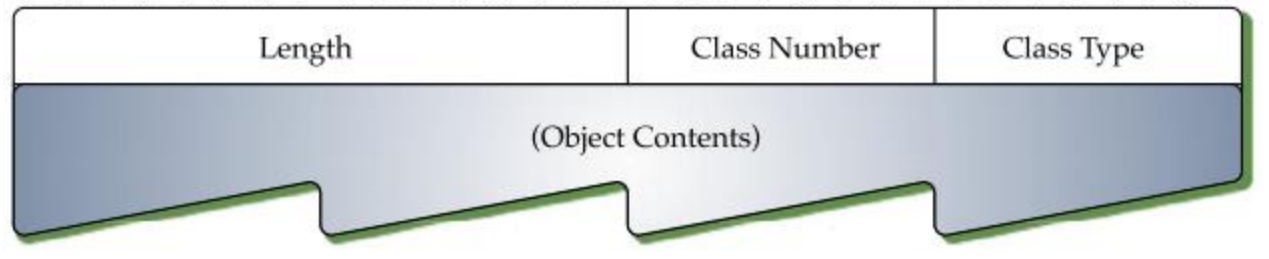

#### $0 \t1 \t2$ 0 1 2 3 4 5 6 7 0 1 2 3 4 5 6 7 0 1 2 3 4 5 6 7

## Catégories d'objet RSVP

- Les catégories d'objets les plus utilisés dans les paquets RSVP sont les suivantes:
	- **Session ( Class Number = 1):** contient les valeurs identifiants une session (adress IP,id protocole et numéro de port, flow Id pour les paquets IPv6)
	- **RSVP\_HOP ( Class Number = 3):** Contient l'adresse IP du routeur IP précédant compatible RSVP, qui a acheminé ce paquet RSVP;
	- ◆ **Time\_Values ( Class Number = 5):** Indique la période pour la quelle le générateur du message Path/Resv retransmettra pour rafréshir la réservation / l'état du chemin ;
	- ◆ Style ( Class Number = 8): Indique le type réservation (Wildcard Filter, Fixed Explicit, Shared Explcit);
	- ◆ Flow\_Sec ( Class Number = 9): contient les informations sur la réservation que le récepteur souhaite faire;
	- **Filter\_Spec(Class Number = 10)**: Identifie les paquets pour les quels cette reservation est faite;
	- **Sender\_TEMPLATE ( Class Number = 11)**: Contient l'adresse IP, identifiant du protocole, et numéro de port du transmetteur. Ainsi, un récepteur peut connecter au transmetteur souhaité;
	- ◆ **Sender\_Tspec ( Class Number = 12)**: Contient les caractéristiques du trafic généré par le transméteur;
	- **ADSPEC ( Class Number = 13):** Contient les informations récoltés sur les routeurs traversés par le message Path;
	- **Error\_Spec ( Class Number = 6):** Indique des informations spécifiques à l'erreur PathErr/ ResvErr
	- ◆ **Scope ( Class Number = 7):** Contient la liste des adresses transmetteur pour les quels ce paquet RSVP doit etre livrer;

#### Types de réservations

- Un récepteur peut réserver des ressources pour plusieurs transmetteurs dans la même session avec un seule message Resv. Pour ce-ci, le récepteur spécifie le type de réservation grâce à l'objet Style contenu dans le message Resv;
- L'objet Style peut représenté l'une des trois types de réservation suivantes:
	- **Wildcard-Filter:** une seule réservation est partagée pour **touts les transmetteur** dans la session;
	- **Fixed-Filter:** une réservation individuelle est faite **pour chacun des transmetteurs inscrits dans le message Resv**;
	- **Shared-explicit:** la réservation est partagée par les transmetteurs dans la liste explicite;

#### Structure message Path

- Un message Path contient nécessairement les objets de catégories suivantes:
	- Session
	- Resv\_HOP
	- **\*TIME\_VALUES**
	- Sender\_TEMPLATE
	- Sender\_SPEC
	- ADSPEC(optionel)
- A la réception d'un message Path, le routeur inscrit (ou met à jour l'etat du chemin dans ça table RSVP avec comme prochain saut dans le chemin inverse l'adresse inscrite dans l'objet Resv\_HOP;

#### Structure message Resv

- Un message Resv contient nécessairement les objets de catégories suivantes:
	- ❖ Session
	- ◆ Resv HOP
	- **TIME\_VALUES**
	- ❖ SCOPE (optionel)
	- **❖** Style
	- ❖ Flow\_Spec
- A la réception d'un Resv, le routeur vérifie si les ressources pour le flux sont déjà réservés (cette réservation existe déjà dans la table RSVP du routeur) ou bien c'est un nouveau flux;
- Si c'est un nouveau flux, la bande passante restante / délai sont comparés à la demande du nouveau flux. Si la bande passante restante est suffisante, le Resv est transmis vers le routeur inscrit dans la table RSVP lors de la réception du message Path. Sinon, un message ResvErr est acheminé vers le récepteur;
- Si le flux est déjà inscrit, l'entré du flux correspondant e est rafraichi et le message Resv est transmis vers le prochain saut correspondant à la session;